## CS177 Fall 2015 Midterm 2 Tue 11/17 - 6:30p - 7:30p

- There are 25 multiple choice questions. Each one is worth 4 points.
- Answer the questions on the bubble sheet given to you. Only the answers on the bubble sheet will be graded.
- No questions in the exam.
- Programmable calculators cannot be used.
- This exam contains 21 pages (including this cover page)

Remember to fill in the following bubble card fields:

- Student ID: Use the 10 digit ID number on your student ID card. Do not use your social security number.
- Last Name and First Name
- Test/Quiz: 002, Course: 177
- Instructor: Your recitation TA's last name. Find it in the table below.
- Section number: Your "Recitation Section Number". Find it in the table below.

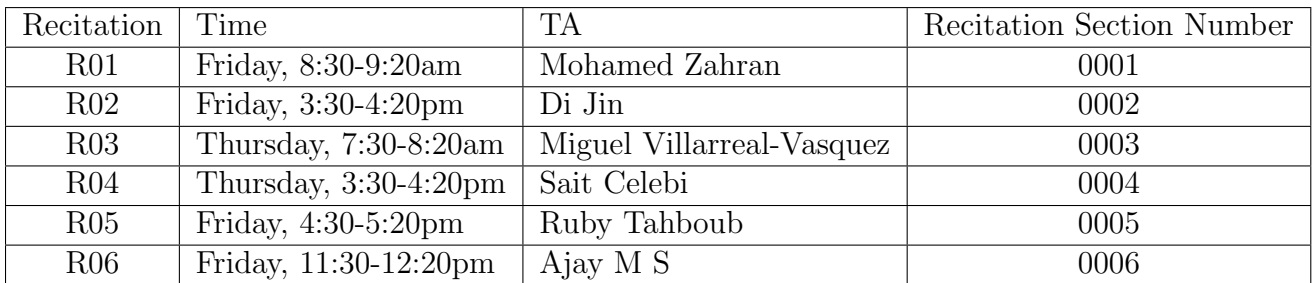

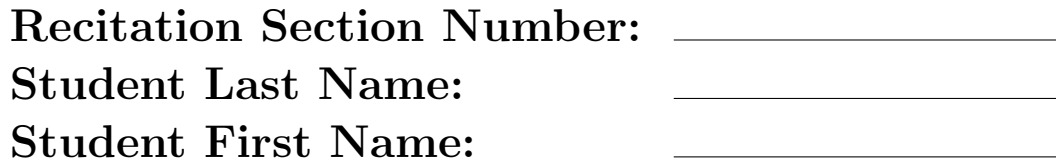

 $list1 = [3, 4, 4, 5, 5, 5, 6, 6, 6, 6] * 3$  $\text{list 2} = \text{list 1} [0:17]$  $list3 = [list2.count(3), list2.count(4), list2.count(5), list2]$ . count  $(6)$   $\mid$  $print(list3)$ A. [2, 4, 5, 6] B. [2, 4, 6, 5] C. [2, 4, 6, 7] D. [2, 4, 8, 6] E. [2, 4, 6, 10]

```
a = \{1, 2, 3, 4\}b = aa. \text{add}(5)c = \textbf{list}(a) + \textbf{list}(b)counter = 0for item in c:
    counter = counter + 1print (counter)
A. 8
B. 9
C. 10
D. 11
E. 12
```
3. What is the type of bug in the following Python program?

```
def myBug():
    myBuggyList = ['bug1', 'bug2', 'bug3']for bug in \texttt{range}(\textit{myBuggyList}) :
         print ( bug)
```
myBug ( )

- A. ImportError
- B. SyntaxError
- C. IndexError

## D. TypeError

E. Name Error

 $mylist1 = list(range(9))$ mylist2 =  $list (range(4, 9, 2))$  $mySet = set(mylist1) - set(mylist2)$  $print(mySet)$ A. {0, 1, 2} B. {0, 1, 2, 3, 4} C. {0, 1, 2, 3, 5} D. {0, 1, 2, 3, 5, 7} E. [0, 1, 2, 3, 4]

```
mylist = list(range(7)) + list(range(3,5)) + list(range(1,5))mylist = mylist [2:-2]mylist = mylist [3:-3]mylist.reverse()
print(mylist)A. [3, 4, 5]
B. [3, 4, 5, 6]
C. [3, 6, 5]
D. [3, 7, 5]
E. [3, 7, 4]
```
 $mySet = \{5, 2, 7, -2, 5\}$ print (10 in mySet,  $\{2, -2\}$ . issubset (mySet), len (mySet))

## A. False True 4

- B. False True 5
- C. True True 4
- D. False False 4
- E. True True 5

```
myList = [x**2 for x in range(10)]i = 0while (i < len(myList)):
     if (myList [i] = 8):
          break
     print(\text{str}(\text{myList}[i]) + " " " , end = "")i = i + 1A. 0 1 2 3 4 5 6 7 8 9
B. 0 1 4 9 16 25 36 49
C. 0 1 4 9 16 25 36 49 64
D. 0 1 4 9 16 25 36 49 64 81
E. 0 1 2 3 4 5 6 7
```

```
myList1 = [x for x in range(5)]myList2 = [x for x in range(5)]i = 0j = 0while (i < len(myList1)):
     while (j < len(myList2)):
          if (myList2[j] > 2):
              j = j +1continue
          \text{print}(\text{str}(\text{myList2}[j]) + " " " , end = "")j = j + 1i = j + 1A. 3 4 3 4 3 4 3 4
B. 0 1 2 0 1 2 0 1 2 0 1 2 0 1 2
C. 0 1 2 3 4 5
D. 0 1 2 3 4 5 0 1 2 3 4 5
E. 0 1 2
```

```
myList = [5,10,15,20,25,-1]\text{total} = 0for i in range (2) :
      accumulator = 0count = 0j = 0\textbf{while}(\text{True}):\mathbf{if} ( myList [j] < 0) :
               break
           accumulator = accumulation + myList[j]count = count + 1j = j + 1total = total + (accumulator // count)\text{print}(\text{total}, \text{end} = \text{""})A. 30
B. 60
C. 45
D. 15
E. 20
```

```
accumulator = 0for x in range (0,6, 2):
     for y in range (3, 0, -1):
         accumulator = accumulation + (x * y)print(\text{accumulator}, \text{end} = "")A. 72
B. 36
C. 30
D. 24
E. 40
```

```
def \text{foo}(z):
      if(z):return 1.0/zreturn z∗−1
 def fn(x,y):
      \mathbf{if} (x*y):return 1
      return 0
 def main ():
      x = 2y = 0while (x>y) :
           \mathbf{if}(\text{fn}(x, y)):
                print (foo(x))else :
                print ( foo ( y ) )y = y + 1x = \text{fn}(x, y) + 1main ( )
A. 0.5
   0.333
B. -1
   0.5
C. 0
   0.5
D. The loop will never terminate.
E. None of the above.
```
- 12. What is the range of values that random.random() can return?
	- A. [0.0, 1.0]
	- B. (0.0, 1.0]
	- C. (0.0, 1.0)
	- D. [0.0, 1.0)
	- E. None of all above.

- 13. Which of the following command gives 0 with 0.75 probability and 1 with 0.25 probability?
	- A. math.floor(random() \* 3) / 4
	- B. math.floor(random() \* 0.75)
	- C. math.floor(random() / 3)  $*$  4
	- D. math.floor(random() / 0.75)
	- E. None of all above.

```
class MyClass:
    def \_init = (self , value):self.value = valuex = MyClass(10)y = MyClass(10)if x=y:
    t = MyClass(x.value + y.value)else :
    t = MyClass(x.value - y.value)print (t. value)
```
## A. 0

- B. 10
- C. 20
- D. 30
- E. Error in the code
- 15. The term applied to hiding details inside class definitions is?
	- A. Obscuring
	- B. Subclassing
	- C. Documentation
	- D. Encapsulation
	- E. Wrapper

16. Consider the following dictionary definition in Python:

 $\text{grade sDic} = \{ ' \text{Kate} ' : 80 \, , \, ' \text{Brittany} ' : 90 \, , \, ' \text{Alice} ' : 85 \}$ 

Which of the following statements prints the grade of Alice?

- A. print(gradesDic)
- B. print(gradesDic['Alice'])
- C. print(gradesDic[85])
- D. print(gradesDic[2])
- E. All of the above

17. What is the output of the following python program? print  $([3 * [i] for i in range (3) | [1] [2])$ 

- A. 0
- B. 1
- C. 2
- D. 3
- E. IndexError: list index out of range

```
matrix = [[1, 2, 3, 4],[4, 5, 6, 7],\begin{bmatrix} 8 & 9 & 10 & 11 \end{bmatrix},
               [12, 13, 14, 15]for i in range (0, 4):
       \text{print}(\text{matrix}[i][3], \text{''}', \text{ and } = \text{''}'')A. 1 2 3 4
B. 2 5 9 13
C. 1 4 8 12
D. 4 7 11 15
E. 3 6 10 14
```

```
def is_prime(x):
   for i in range (2, x):
      if x \% i = 0:
         return False
   return True
temp = 0for i in range (3,11):
   if is_prime(i):
      temp = temp + (i ** 2)else :
      temp = temp - (i * 2)print (temp)
```
- A. -31
- B. -21
- C. -3
- D. 9
- E. 21
- 20. What is the output of the following Python program? matrix =  $[[1, 2, 3], [4, 5, 6], [7, 8, 9]]$ for i in range  $(3)$ : for j in range  $(3)$  : if  $i = j$ :  $matrix[i][j] = 0$ print (matrix) A. [[0, 2, 3], [4, 0, 6], [7, 8, 0]] B. [[1, 2, 3], [4, 5, 6],[7, 8, 9]] C. [[0, 0, 0], [4, 5, 6],[0, 0, 0]]
	- D. [[0, 2, 3], [4, 0, 6],[0, 8, 9]]
	- E. [[1, 2, 3], [0, 0, 0],[7, 8, 9]]

- 21. Which of the following collections is immutable, ordered, and can only contain character elements?
	- A. List
	- B. String
	- C. Dictionary
	- D. Set
	- E. Tuple

```
class Matrix:
     def \sim \text{limit} (self, m, n, character):
          self.m = mself.n = nself. character = characterdef printMatrix (self):
         for i in range (self .m):
              for j in range (self.n):
                   print(self. character, end=' ' )print()def main ():
    m =Matrix(3, 2, 'a')m. print Matrix ()main ( )
A. a a a
   a a a
B. a a
   a a
   a a
C. 3 3
   3 3
   3 3
D. 2 2 2
   2 2 2
E. None of the above
```
23. Which of the following Python program(s) will count the number of unique words in a sentence?

Example input: 'hello purdue university purdue hello world hello world' Example output: 4

```
I. def count(sentence):
       mylist = []words = sentence \nvert split()for word in words:
           mylist.append(word)return len(mylist)II. def count(sentence):
       mylist = []words = sentence.split()for word in words:
           if not word in mylist:
              mylist.append(word)return len(mylist)III. def count (sentence):
       my_set = set()words = sentence.split()for word in words:
           my set . add ( word )
       return len(my_set) - 1IV. def count(sentence):
       my_set = set()words = sentence.split()for word in words:
           my set . add ( word )
       return len(my_set)V. def count(sentence):
       words = set (sentence split ())
       return len (words)
A. Only I
B. Only II
C. I and II
D. II and IV
E. II, IV and V
```
24. Assuming in a shooting game, the chance of hit is described by :

chance\_of\_hat = 
$$
\begin{cases} 0.6, \text{if first hit or previous one is a hit} \\ 0.4, \text{if previous one is a miss} \end{cases}
$$

The following code simulates 10 shots and counts total number of hits.

```
p = True;for i in range (10):
    p = \text{simulation\_one\_shot}(p)if p:total\_hits = total\_hits + 1print (total\_hits)
```
Which of the following correctly implements simulation one shot(p)?

```
I. def simulation\_one\_shot(p):
        chance = 0.0;
        if p:change = 0.6else:change = 0.4if random () \langle chance:
            return True
        return False
II. def simulation\_one\_shot(p):
        if p:
            if random () < 0.6:
                 return True
        else :
            if random () < 0.4:
                 return True
        return False
III. def simulation\_one\_shot(p):
        if p:
            if random () < 0.4:
                 return True
        else:if random () < 0.6:
                 return True
        return False
```
(Please see the next page...)

- A. I
- B. II
- C. III
- D. I and II
- E. I and III

25. Write a program that prints the numbers from 1 to 100. (Both inclusive) But for multiples of three print "Fizz" instead of the number and for the multiples of five print "Buzz". For numbers which are multiples of both three and five print "FizzBuzz".

```
A. for i in range (1, 101):
      print(i)if i \% 15 = 0:
         print ('FizzBuzz')
      if i % 3 = 0:
         print(' \text{Fizz'} )if i % 5 = 0:
         print('Buzz')B. for i in range (1, 101):
      print(i)if i \% 15 = 0:
         print ('FizzBuzz')
      elif i % 3 = 0:
         print(' Fizz')if i % 5 = 0:
         print ('Buzz')
C. for i in range (1, 101):
      if i \% 15 = 0:
         print ('FizzBuzz')
      if i % 3 = 0:
         print ('Fizz')
      if i % 5 = 0:
         print('Buzz')else :
         print(i)
```
(Please see the next page...)

```
D. for i in range (1, 101):
      if i \% 15 = 0:
          print ('FizzBuzz')
      e lif i \% 3 = 0:
          print('Fix z')e lif i % 5 = 0:
          print ('Buzz')
      else :
          print(i)E. for i in range (1, 101):
      if i % 15 = 0:
         print ( 'FizzBuzz')
      elif i % 3 = 0:
         print ('Fizz')
      if i % 5 = 0:
         print ( 'Buzz ')
```
else :

 $print(i)$